## Sommatore Aritmetico - Full Adder

 A e B sono i bit da sommare, C è l'eventuale 'riporto', S il risultato della somma Esempio 1+1=10 quindi scrivo zero e 'riporto' 1 sulla cifre che precedono Nel sommatore  $A_0 + B_0 = C_0 S_0$  scrivo  $S_0$  e riporto  $C_0$ 

 $C_0+A_1+B_1=C_1S_1$  scrivo  $S_1$  e riporto  $C_1$  $C_1+A_2+B_2=C_2S_2$  scrivo  $S_2$  e riporto  $C_2$ 

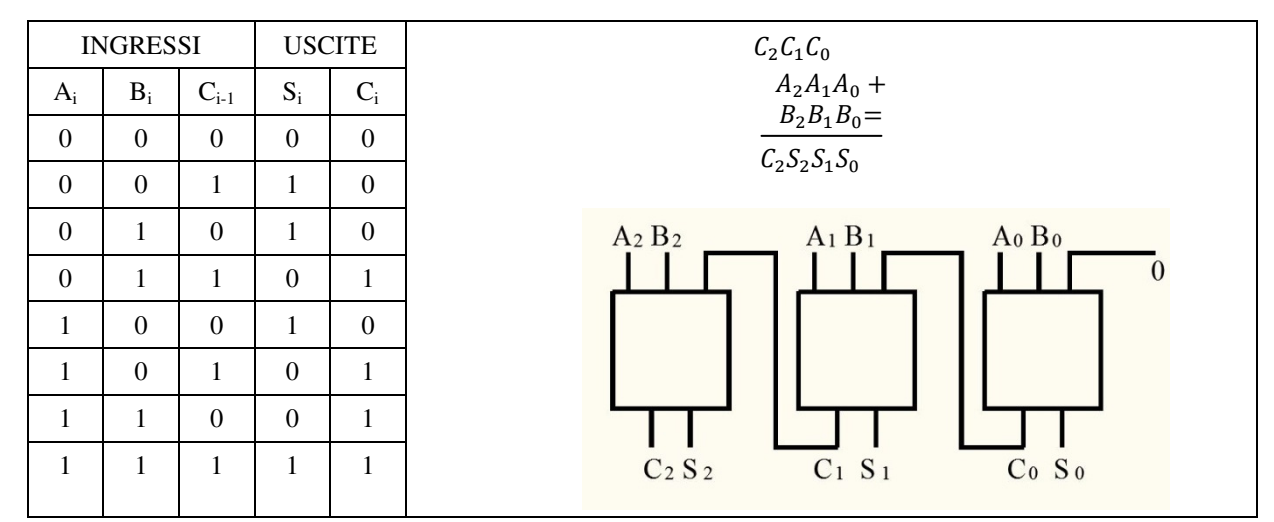

Con questa tabella realizziamo uno dei tre full adder in figura

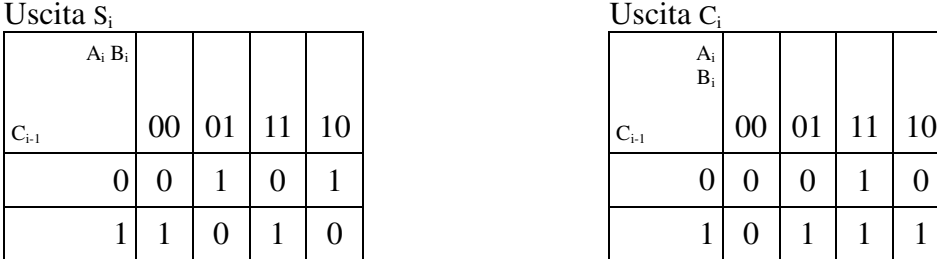

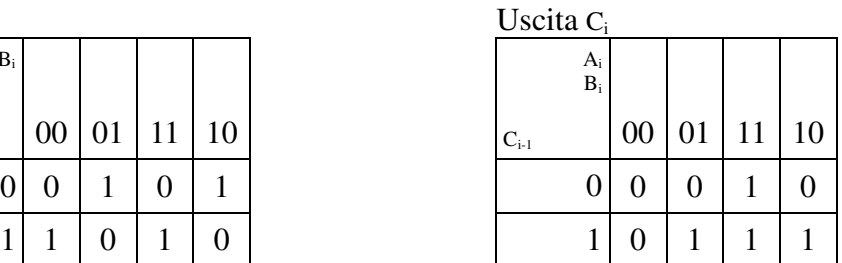

$$
S_i = \overline{A}_i \overline{B}_i C_{i-1} + \overline{A}_i B_i \overline{C}_{i-1} + A_i B_i C_{i-1} + A_i \overline{B}_i \overline{C}_{i-1}
$$
  
\n
$$
S_i = \overline{A}_i \left( \overline{B}_i C_{i-1} + B_i \overline{C}_{i-1} \right) + A_i (B_i C_{i-1} + \overline{B}_i \overline{C}_{i-1}) = A_i \oplus B_i \oplus C_i
$$
  
\n
$$
C_i = A_i B_i + B_i C_{i-1} + A_i C_{i-1}
$$